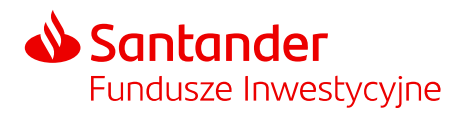

# Regulamin świadczenia usług za pośrednictwem Internetu dla osób .<br>prawnych

Niniejszy Regulamin, stanowiący integralną część umowy o świadczenie usług za pośrednictwem Internetu, określa warunki składania przez osoby prawne i jednostki organizacyjne nieposiadające osobowości prawnej za pośrednictwem Internetu Dyspozycji dotyczących uczestnictwa w Funduszu w ramach wskazanego w Umowie Numeru Uczestnika.

# § 1. Definicje

- 1. Wymienione w Regulaminie poniższe pojęcia mają następujące znaczenie:
	- 1.1 Agent Transferowy podmiot działający na zlecenie Towarzystwa i Funduszu, prowadzący Rejestr Uczestników Funduszu,
	- 1.2 Dyspozycja oświadczenie woli złożone za pośrednictwem Internetu, o którym mowa w § 5 ust. 1,
	- 1.3 Fundusz/Fundusze w zależności od kontekstu odpowiednio fundusz Santander FIO lub fundusz Santander Prestiż SFIO lub oba te fundusze łącznie.
	- 1.4 Hasło kod alfanumeryczny współistniejący z Loginem, służący do identyfikacji Pełnomocnika,
	- 1.5 Jednostki Jednostki Uczestnictwa Subfunduszy; tytuł prawny Uczestnika do udziału w aktywach Subfunduszu,
	- 1.6 Klient osoba prawna lub jednostka organizacyjna nieposiadająca osobowości prawnej, która w momencie wyrażenia woli zawarcia Umowy nie jest Uczestnikiem,
	- 1.7 Login indywidualny ciąg znaków, przypisany do danego Pełnomocnika,
	- 1.8 Numer Uczestnika ośmiocyfrowy numer Uczestnika nadawany przez Agenta Transferowego przy pierwszym nabyciu Jednostek, Numer Uczestnika jest częścią numeru Subrejestru,
	- 1.9 Pełnomocnik osoba fizyczna wskazana przez Klienta/Uczestnika, uprawniona do samodzielnego działania w jego imieniu w zakresie składania Dyspozycji na gruncie Umowy i niniejszego Regulaminu,
	- 1.10 Regulamin niniejszy regulamin świadczenia usług za pośrednictwem Internetu dla osób prawnych i jednostek organizacyjnych nieposiadających osobowości prawnej,
	- 1.11 Regulamin Dystrybucji Regulamin określający sposób i warunki prowadzenia działalności w zakresie pośrednictwa w zbywaniu i odkupywaniu jednostek uczestnictwa funduszy inwestycyjnych otwartych oraz specjalistycznych funduszy inwestycyjnych otwartych zarządzanych przez Santander TFI S.A.
	- 1.12 Rozporządzenie Rozporządzenie Ministra Finansów, Funduszy i Polityki Regionalnej z dnia 18 listopada 2020 r. w sprawie sposobu, trybu oraz warunków prowadzenia działalności przez towarzystwa funduszy inwestycyjnych (Dz. U. z 2020 r., poz. 2103),
	- 1.13 Statut statut właściwego Funduszu,
	- 1.14 STI24 serwis internetowy Funduszy Santander, za pośrednictwem którego składane są Dyspozycje,
	- 1.15 Subfundusz/Subfundusze subfundusz lub subfundusze wchodzące w skład Funduszu,
	- 1.16 Subrejestr Subrejestr właściwego Uczestnika Funduszu,
	- 1.17 Towarzystwo Santander Towarzystwo Funduszy Inwestycyjnych Spółka Akcyjna z siedzibą w Poznaniu, działające na podstawie zezwolenia na wykonywanie działalności wydanego decyzją Komisji Papierów Wartościowych i Giełd z dnia 30 stycznia 1998 roku,
	- 1.18 Uczestnik osoba prawna lub jednostka organizacyjna nieposiadająca osobowości prawnej, na rzecz której w momencie wyrażenia woli zawarcia Umowy w Rejestrze Uczestników Funduszu zapisane są Jednostki lub ich ułamkowe części,
	- 1.19 Umowa umowa o świadczenie usług za pośrednictwem Internetu.
- 2. Pojęciom pisanym wielką literą, a niezdefiniowanym w ust. 1, nadaje się znaczenie, jakie posiadają one zgodnie ze Statutem właściwego Funduszu.

## § 2. Postanowienia ogólne

- 1. Zawarcie Umowy w imieniu Klienta lub Uczestnika następuje przez osoby uprawnione do reprezentacji Klienta lub Uczestnika zgodnie z aktualnym odpisem z odpowiedniego rejestru lub innym dokumentem potwierdzającym prawo osób podpisujących do składania oświadczeń woli w imieniu Klienta lub Uczestnika. Zawarcie Umowy i wyznaczenie Pełnomocnika (w rozumieniu Regulaminu), przez pełnomocnika, wymaga pełnomocnictwa szczególnego.
- 2. Dyspozycje za pośrednictwem Internetu są składane w imieniu Uczestnika/Klienta przez odpowiednio umocowanego Pełnomocnika.

# Santander Fundusze Inwestycyine

- 3. Prawa i obowiązki Uczestników związane z ich uczestnictwem w Funduszu określone są w Statucie i prospekcie informacyjnym właściwego Funduszu. W przypadku sprzeczności postanowień Regulaminu z postanowieniami Statutu lub prospektu informacyjnego Uczestnik związany jest postanowieniami Statutu i prospektu informacyjnego.
- 4. Informacje o ogólnych zasadach prowadzenia przez Towarzystwo działalności w zakresie pośrednictwa w zbywaniu i odkupywaniu jednostek uczestnictwa Funduszy zawiera Regulamin Dystrybucji. Regulamin Dystrybucji dostępny jest na stronie internetowej Santander.pl/TFI. W sprawach nieuregulowanych w niniejszym Regulaminie zastosowanie znajdują zasady opisane w Regulaminie Dystrybucji. Informacja o zmianach Regulaminu Dystrybucji zamieszczana jest na stronie internetowej Santander.pl/TFI.
- 5. Podmiot zawierający Umowę akceptuje fakt, iż lokowanie środków w Jednostki Subfunduszy wiąże się z ryzykiem inwestycyjnym przejawiającym się w możliwości spadków wartości inwestycji wynikających ze zmiennej koniunktury na rynkach finansowych oraz fakt, iż Fundusz nie gwarantuje osiągnięcia określonego w jego Statucie celu inwestycyjnego, w szczególności nie gwarantuje dodatniej stopy zwrotu z inwestycji niezależnie od długości jej trwania.
- 6. Przed dokonaniem inwestycji i otwarciem Subrejestru w danym Subfunduszu Klient oraz Uczestnik winni zapoznać się z prospektem informacyjnym właściwego Funduszu oraz zawartym w nim Statutem, dostępnym na stronie internetowej Santander.pl/TFI.
- 7. Na żądanie Uczestnika/Klienta złożone telefonicznie lub za pośrednictwem poczty elektronicznej zostaje mu przekazany prospekt informacyjny Funduszu, sprawozdanie finansowe Funduszu, KIID Funduszu, Informacja dla Klienta AFI lub Sprawozdanie roczne AFI, Informacja na temat stosowanej w Santander TFI S.A. Polityki składania i realizacji zleceń oraz alokacji przy zarządzaniu funduszami inwestycyjnymi.
- 8. Towarzystwo nie pobiera opłat za udostępnienie serwisu internetowego do składania Dyspozycji, w tym za zawarcie Umowy. W związku z uczestnictwem w Funduszu mogą być pobierane opłaty, o których mowa w ust. 9.
- 9. W związku z realizacją Dyspozycji mogą być pobierane opłaty za nabycie, odkupienie i za zamianę Jednostek. Szczegółowe informacje na temat opłat oraz zasad ich pobierania zawiera Statut, prospekt informacyjny oraz tabela opłat danego Funduszu. Informacje o zasadach opodatkowania zawarte są w prospekcie informacyjnym Funduszu. Statut określa wysokość i zasady naliczania kosztów ponoszonych przez Fundusz obciążających aktywa Funduszu, w tym wynagrodzenia stałego Towarzystwa za zarządzanie danym Funduszem oraz ewentualnego dodatkowego wynagrodzenia uzależnionego od wyników Funduszu.
- 10. Zawarcie Umowy umożliwia dokonywanie czynności wskazanych w Regulaminie, w tym w szczególności składanie Dyspozycji dotyczących Subfunduszy istniejących w dacie zawarcia Umowy, a także powstałych później, w ramach wskazanego Numeru Uczestnika. Pełnomocnik wskazany w ust. 2 jest uprawniony do składania w imieniu Uczestnika/Klienta Dyspozycji dotyczących wszystkich posiadanych przez niego Subrejestrów w ramach danego Numeru Uczestnika, niezależnie od tego, czy istnieją one w dacie zawarcia Umowy, czy zostały otwarte później.
- 11. Niezależnie od zawarcia Umowy Uczestnik oraz Klient są uprawnieni do składania Dyspozycji dotyczących swojego uczestnictwa w Funduszu za pośrednictwem Dystrybutorów.
- 12. Jeden podmiot może zawrzeć jedną Umowę w ramach jednego Numeru Uczestnika.
- 13. Towarzystwo ma prawo powierzyć wykonywanie części lub wszystkich usług, których dotyczy Regulamin, innemu podmiotowi, w szczególności Agentowi Transferowemu.
- 14. Odwołanie Pełnomocnika wymaga złożenia przez osoby fizyczne, umocowane zgodnie z ust. 1 i działające w imieniu Uczestnika/Klienta, odpowiedniego oświadczenia w obecności pracownika Towarzystwa lub odpowiedniego oświadczenia w formie elektronicznej, potwierdzonego kwalifikowanym podpisem elektronicznym.
- 15. Ustanowienie bądź zmiana danych Pełnomocnika do składania Dyspozycji w ramach Umowy wymaga złożenia przez osoby fizyczne, umocowane zgodnie z ust. 1 i działające w imieniu Uczestnika, odpowiedniego oświadczenia w obecności pracownika Towarzystwa oraz Pełnomocnika, z zastrzeżeniem zdania kolejnego. Gdy ustanowienie bądź zmiana danych Pełnomocnika do składania Dyspozycji w ramach Umowy odbywa się poprzez złożenie odpowiedniego oświadczenia w formie elektronicznej potwierdzonego kwalifikowanym podpisem elektronicznym przez osoby fizyczne, umocowane zgodnie z ust. 1 i działające w imieniu Uczestnika, Pełnomocnik może podpisać się pod oświadczeniem podpisem kwalifikowanym elektronicznym lub okazać dokument tożsamości w trakcie wideokonferencji z pracownikiem Towarzystwa.

## § 3. Warunki korzystania z usługi

- 1. Regulamin określa szczegółowe warunki składania za pośrednictwem Internetu Dyspozycji związanych z uczestnictwem w Funduszu.
- 2. Z możliwości składania Dyspozycji mogą korzystać Klienci, po łącznym spełnieniu następujących warunków:

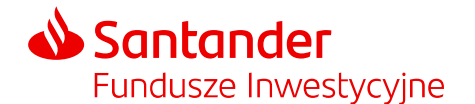

- 2.1 umocowane zgodnie z § 2 ust. 1 osoby fizyczne działające w imieniu Klienta okazały pracownikowi Towarzystwa dokumenty potwierdzające ich umocowanie, a także dokumenty potwierdzające tożsamość oraz osobiście w obecności tego pracownika lub z użyciem kwalifikowanego podpisu elektronicznego podpisały Umowę oraz zlecenie otwarcia Subrejestru w wybranym Subfunduszu,
- 2.2 umocowane zgodnie z § 2 ust. 1 osoby fizyczne na formularzu zatwierdzonym przez Towarzystwo osobiście lub z użyciem kwalifikowanego podpisu elektronicznego wskazały pracownikowi Towarzystwa Pełnomocnika do składania Dyspozycji,
- 2.3 Pełnomocnik do składania Dyspozycji osobiście lub w trakcie wideokonferencji okazał pracownikowi Towarzystwa dokument tożsamości lub złożył kwalifikowany podpis elektroniczny pod formularzem, w którym został wskazany jako Pełnomocnik do składania Dyspozycji.
- 2.4 dokonali nabycia Jednostek zgodnie z danymi wskazanymi w zleceniu otwarcia Subrejestru, o którym mowa w pkt. 2.1,
- 2.5 posiadają Login i ustanowili Hasło.
- 3. Z możliwości składania Dyspozycji mogą korzystać Uczestnicy, po łącznym spełnieniu następujących warunków:
	- 3.1 umocowane zgodnie z § 2 ust. 1 osoby fizyczne działające w imieniu Uczestnika okazały pracownikowi Towarzystwa dokumenty potwierdzające ich umocowanie, a także dokumenty potwierdzające tożsamość oraz osobiście w obecności tego pracownika lub z użyciem kwalifikowanego podpisu elektronicznego podpisały Umowę,
	- 3.2 umocowane zgodnie z § 2 ust. 1 osoby fizyczne na formularzu zatwierdzonym przez Towarzystwo osobiście lub z użyciem kwalifikowanego podpisu elektronicznego wskazały pracownikowi Towarzystwa Pełnomocnika do składania Dyspozycji,
	- 3.3 Pełnomocnik do składania Dyspozycji osobiście lub w trakcie wideokonferencji okazał pracownikowi Towarzystwa dokument tożsamości lub złożył kwalifikowany podpis elektroniczny pod formularzem, w którym został wskazany jako Pełnomocnik do składania Dyspozycji.
	- 3.4 posiadają Login i ustanowili Hasło.
- 4. Regulamin stanowi integralną część Umowy.
- 5. Do składania Dyspozycji w STI24, niezbędny jest komputer (lub inne urządzenie) z dostępem do sieci Internet oraz przeglądarka internetowa. W trosce o bezpieczeństwo transakcji zaleca się korzystanie z najnowszych dostępnych i stabilnych wersji popularnych przeglądarek internetowych.
- 6. Zawarcie Umowy oznacza, że podmiot, w imieniu którego Umowa została zawarta, przyjął do wiadomości treść Regulaminu i wyraził zgodę na włączenie Regulaminu do umowy o uczestnictwo w Funduszu.
- § 4. Zawarcie Umowy
- 1. Zawarcie Umowy następuje:
	- 1.1 w przypadku Klientów, którzy spełnili warunki wskazane w § 3 ust. 2 pkt. 2.1 oraz pkt 2.4, w dniu zapisania Jednostek na Subrejestrze Klienta, wskutek prawidłowo złożonego zlecenia nabycia;
	- 1.2 w przypadku Uczestników, którzy spełnili warunki wskazane w § 3 ust. 3 pkt. 3.1, w dniu podpisania Umowy.
- 2. Pierwszy Login w ramach danej Umowy nadawany jest przez Agenta Transferowego, który przesyła go następnie Pełnomocnikowi, wraz z linkiem aktywacyjnym, na adres poczty elektronicznej Pełnomocnika. Pierwsze hasło ustanawiane jest przez Pełnomocnika z wykorzystaniem linku aktywacyjnego, o którym mowa w zdaniu poprzednim. Pełnomocnik może zmienić swój Login i Hasło.

#### § 5. Dyspozycje

- 1. Po prawidłowym aktywowaniu usługi Pełnomocnik ma możliwość sprawdzenia salda Subrejestrów oraz składania, z zastrzeżeniem ust. 2, za pośrednictwem Internetu następujących Dyspozycji, w ramach danego Numeru Uczestnika:
	- 1.1 nabycia Jednostek na istniejący subrejestr,
	- 1.2 odkupienia Jednostek,
	- 1.3 zamiany Jednostek, w ramach istniejących Subrejestrów,
	- 1.4 zmiany Loginu i Hasła,
	- 1.5 odkupienia Jednostek i nabycia, w tym samym Dniu Wyceny, za należną z tego tytułu kwotę pieniężną, po potrąceniu ewentualnych opłat, Jednostek tego samego Subfunduszu,

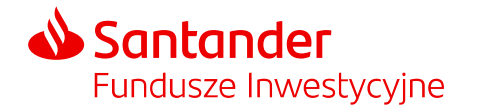

- 1.6 zleceń zmiany danych, z zastrzeżeniem, że Pełnomocnik nie jest uprawniony do zmiany numeru rachunku, o którym mowa w ust. 2 oraz zmiany Loginu i Hasła oraz danych innego Pełnomocnika.
- 2. W razie złożenia Dyspozycji określonej w ust. 1 pkt 1.2 wypłata środków z tytułu odkupienia Jednostek następuje na rachunek bankowy Uczestnika, wskazany przez niego w Umowie.
- 3. Dyspozycje, o których mowa w ust. 1 pkt 1.5 mogą być składane wyłącznie przez Uczestnika, który zawarł z Towarzystwem umowę o świadczenia dodatkowe.

# § 6. Zablokowanie dostępu do usługi

- 1. Zablokowanie możliwości składania przez Pełnomocnika Dyspozycji za pośrednictwem Internetu w ramach danej Umowy następuje w każdym przypadku, gdy Pełnomocnik trzykrotnie błędnie poda Hasło w trakcie logowania za pośrednictwem strony internetowej przeznaczonej do logowania. W celu ponownej aktywacji usługi, Pełnomocnik może skorzystać z opcji generowania nowego hasła. W celu wygenerowania nowego hasła należy skorzystać z linku "Nie pamiętam hasła/ Odblokowanie konta" i wprowadzić Login do formularza. Następnie do Pełnomocnika wysyłana jest wiadomość e-mail z linkiem kierującym do strony umożliwiającej wprowadzenie nowego Hasła.
- 2. Zablokowanie możliwości składania Dyspozycji przez wybranego Pełnomocnika lub wszystkich Pełnomocników, w ramach danego Numeru Uczestnika, możliwe jest również poprzez złożenie przez osoby fizyczne uprawnione zgodnie z § 2 ust. 1 i działające w imieniu Uczestnika odpowiedniego oświadczenia w obecności pracownika Towarzystwa lub przekazanie do Towarzystwa oświadczenia w formie elektronicznej, potwierdzonego kwalifikowanym podpisem elektronicznym.
- 3. Pełnomocnik może w każdej chwili zablokować swój Login i Hasło poprzez przekazanie stosownego wniosku Towarzystwu.
- 4. W przypadku pięciokrotnego błędnego podania kodu SMS nastąpi zablokowanie możliwości autoryzacji kodem SMS.
- 5. Zablokowanie możliwości składania Dyspozycji, przez danego Pełnomocnika nie powoduje blokady w dostępie do składania Dyspozycji dla innych Pełnomocników.

### § 7. Sposób składania Dyspozycji

- 1. W celu złożenia Dyspozycji za pośrednictwem Internetu Pełnomocnik powinien zalogować się poprzez podanie Loginu oraz Hasła na stronie internetowej o adresie podanym przez Towarzystwo. Po poprawnej identyfikacji Pełnomocnik powinien wypełnić formularz odpowiedniej Dyspozycji oraz go zaakceptować, z zastrzeżeniem ust. 3.
- 2. Składanie Dyspozycji może wymagać dodatkowej autoryzacji kodem otrzymanym w wiadomości SMS albo Hasłem. Pełnomocnik może anulować Dyspozycję przed jej autoryzacją. Anulowanie Dyspozycji, która została autoryzowana, nie jest możliwe.
- 3. W przypadku składanych Dyspozycji rozstrzygające znaczenie ma treść formularza otrzymanego przez Towarzystwo.
- 4. Dyspozycje mogą być składane przez całą dobę, w każdy dzień tygodnia. Dyspozycje, o których mowa w zdaniu poprzednim, uznaje się za złożone z chwilą wskazaną w § 9 ust. 1.

#### § 8. Numer telefonu / adres internetowy

- 1. Adres strony internetowej, za pośrednictwem której przyjmowane są Dyspozycje podawany jest do wiadomości Uczestnika/Klienta w siedzibie Towarzystwa oraz na stronie internetowej Santander.pl/TFI. Numer telefonu, pod którym można odblokować możliwość autoryzacji kodem SMS podawany jest do wiadomości Uczestnika/Klienta w siedzibie Towarzystwa oraz na stronie internetowej Santander.pl/TFI.
- 2. W przypadku zmiany strony internetowej, za pośrednictwem której przyjmowane są Dyspozycje, Towarzystwo powiadomi Uczestników, w sposób wskazany w ust. 1, co najmniej 14 dni przed dniem planowanej zmiany.

## § 9. Termin przyjęcia Dyspozycji

- 1. Dyspozycję uważa się za złożoną z chwilą zaakceptowania Dyspozycji przez Pełnomocnika.
- 2. Dyspozycje nie będą przyjmowane w szczególności w razie awarii łączy teleinformatycznych.
- 3. Dyspozycje są przekazywane do Agenta Transferowego oraz realizowane w terminach i na warunkach określonych w Statucie i prospekcie informacyjnym właściwego Funduszu.

#### § 10. Login, Hasło

1. Pełnomocnik jest zobowiązany chronić Login oraz Hasło przed ujawnieniem innym osobom.

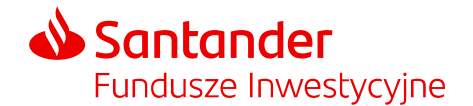

2. W razie ujawnienia Loginu lub Hasła osobom nieuprawnionym konieczne jest niezwłoczne powiadomienie o tym fakcie Towarzystwa i złożenie przez Pełnomocnika dyspozycji, o której mowa w § 6 ust. 3.

#### § 11. Odpowiedzialność

Towarzystwo, Fundusz oraz Agent Transferowy nie ponoszą odpowiedzialności za szkody poniesione przez Uczestnika/Klienta wynikające z działania siły wyższej.

#### § 12. Zobowiązania Uczestnika, Klienta oraz Pełnomocnika

- 1. Uczestnik /Pełnomocnik zobowiązuje się do ścisłego przestrzegania postanowień Regulaminu.
- 2. Wszelka korespondencja do Uczestnika/Klienta dotycząca uczestnictwa w Funduszu odbywa się na adres korespondencyjny lub adres poczty elektronicznej w zależności od wyboru Uczestnika/Klienta.
- 3. Uczestnik ponosi koszty opłat i prowizji należnych Funduszowi z tytułu dokonywanych transakcji, zgodnie ze Statutem oraz innymi regulacjami obowiązującymi w danym Funduszu.
- 4. Uczestnik/Klient/Pełnomocnik ponosi koszty połączeń telekomunikacyjnych związanych ze składaniem Dyspozycji.
- 5. Pełnomocnik zobowiązany jest na bieżąco sprawdzać prawidłowość wykonania zlecanych Dyspozycji dotyczących Subfunduszy złożonych za pośrednictwem strony internetowej, zapoznając się z historią Subrejestru.
- 6. Uczestnik/Klient/Pełnomocnik powinien dołożyć starań aby stwierdzone nieprawidłowości zgłosić Towarzystwu w terminie 60 dni od dnia powzięcia przez Uczestnika informacji o zaistnieniu zdarzenia będącego jej podstawą.
- 7. Uczestnik/Klient/Pełnomocnik zobowiązuje się do przestrzegania zakazu przekazywania lub dostarczania treści o charakterze bezprawnym.
- 8. Dokumenty, o których mowa w niniejszym Regulaminie, podpisywane kwalifikowanym podpisem elektronicznym należy przekazywać mailem na adres TFI.ZWS@santander.pl.

#### § 13. Zasady wysyłki potwierdzeń

1. Uczestnik wyraża zgodę na otrzymywanie potwierdzeń rozliczenia Dyspozycji według następujących zasad:

- 1.1 w Funduszu Santander FIO potwierdzenie rozliczenia Dyspozycji nie jest wysyłane. Po zakończeniu roku kalendarzowego Uczestnik otrzymuje informację na temat transakcji zrealizowanych w poprzednim roku kalendarzowym na Subrejestrach, na których realizowano transakcje w wyniku dyspozycji złożonych na podstawie niniejszego Regulaminu oraz informację o stanie Subrejestrów na koniec roku kalendarzowego,
- 1.2 w Funduszu Santander Prestiż SFIO potwierdzenie rozliczenia Dyspozycji wysyłane jest po dokonaniu zbycia, odkupienia lub zamiany Jednostek przez Fundusz.
- 2. Potwierdzenia są przekazywane w sposób określony w Statucie Funduszu.

#### § 14. Reklamacje

- 1. Reklamacje mogą być składane listownie, pocztą elektroniczną lub telefonicznie.
- 2. Reklamacje rozpatrywane są w terminie 30 dni od daty ich otrzymania. Termin ten może być w wyjątkowych sytuacjach przedłużony, o czym Klient jest informowany z podaniem przyczyny przedłużenia.
- 3. Klientowi przysługuje prawo odwołania się od stanowiska przedstawionego w danej sprawie.
- 4. Szczegółowe zasady składania i rozpatrywania reklamacji opisane są w regulaminach rozpatrywania reklamacji zamieszczonych na stronie internetowej Santander.pl/TFI.

#### § 15. Zmiana Regulaminu

- 1. Towarzystwo informuje Uczestnika o zmianach Regulaminu powodujących zmianę zakresu jego uprawnień lub obowiązków, przesyłając jego aktualną treść przesyłką pocztową na adres korespondencyjny lub w postaci elektronicznej na adres poczty elektronicznej w zależności od wyboru Uczestnika oraz informując jednocześnie o zmianach na stronie internetowej wskazanej w ust. 2. O pozostałych zmianach Regulaminu Towarzystwo informuje Uczestnika/Klienta poprzez ogłoszenie zmian na stronie internetowej wskazanej w ust. 2.
- 2. Aktualna treść Regulaminu dostępna jest na stronie internetowej Santander.pl/TFI.

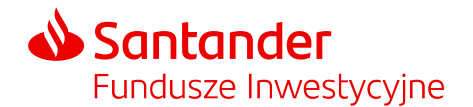

- 3. Zmiany Regulaminu wchodzą w życie w dniu wskazanym w informacji, o której mowa w ust. 1, jednak nie wcześniej niż z upływem dwóch tygodni od dnia ogłoszenia na stronie internetowej, wskazanej w ust. 2.
- 4. Jeżeli w terminie wskazanym w ust. 3 Uczestnik nie wypowie Umowy, przyjmuje się, że akceptuje on dokonane zmiany.

# § 16. Wypowiedzenie i wygaśnięcie Umowy

- 1. Uczestnikowi oraz Towarzystwu w każdym czasie przysługuje prawo pisemnego wypowiedzenia Umowy z zachowaniem 14-dniowego terminu wypowiedzenia, z zastrzeżeniem, iż Towarzystwo może dokonać wypowiedzenia w przypadku zaprzestania świadczenia tego typu usług oraz w sytuacji odkupienia wszystkich Jednostek znajdujących się na wszystkich Subrejestrach należących do Uczestnika prowadzonych w ramach danego Numeru Uczestnika.
- 2. Umowa wygasa również w przypadku:
	- 2.1 likwidacji Funduszu w odniesieniu do tego Funduszu,
	- 2.2 zmian w Statucie Funduszu wyłączających możliwość składania Dyspozycji, w odniesieniu do tego Funduszu.